# **wheezy.html documentation**

*Release latest*

**Andriy Kornatskyy**

**Jun 22, 2021**

# **Contents**

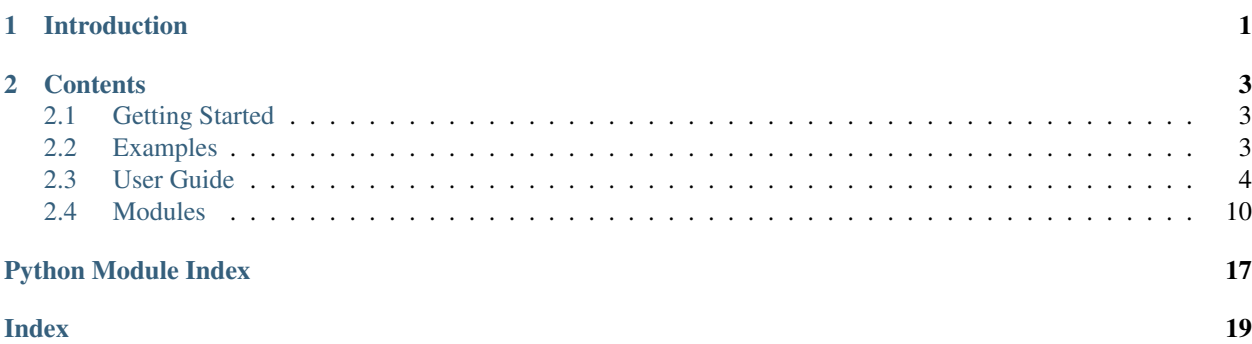

# CHAPTER 1

# Introduction

<span id="page-4-0"></span>*wheezy.html* is a [python](http://www.python.org) package written in pure Python code. It is a lightweight html widget library. Integrates with the following template systems:

- [Jinja2 Templates](http://jinja.pocoo.org)
- [Mako Templates](http://www.makotemplates.org)
- [Tenjin Templates](http://www.kuwata-lab.com/tenjin/)
- [Wheezy Templates](https://pypi.org/project/wheezy.template/)

It is optimized for performance, well tested and documented.

Resources:

- [source code](https://github.com/akornatskyy/wheezy.html) and [issues](https://github.com/akornatskyy/wheezy.html/issues) tracker are available on [github](https://github.com/akornatskyy/wheezy.html)
- [documentation](https://wheezyhtml.readthedocs.io/en/latest/)

# CHAPTER 2

# **Contents**

# <span id="page-6-1"></span><span id="page-6-0"></span>**2.1 Getting Started**

### **2.1.1 Install**

*wheezy.html* requires [python](http://www.python.org) version 2.4 to 2.7 or 3.2+. It is operating system independent. You can install it from the [pypi](http://pypi.python.org/pypi/wheezy.html) site:

\$ pip install wheezy.html

# <span id="page-6-2"></span>**2.2 Examples**

Before we proceed let's setup a [virtualenv](http://pypi.python.org/pypi/virtualenv) environment, activate it and install:

\$ pip install wheezy.html

### **2.2.1 Signin Widget**

Suppose we need to add user credential input to an HTML form. In case of error it would be good to display it next to each input. Domain model looks like this:

```
class Credential(object):
    def __init__(self):
        self.username = ''
        self.password = ''
```
Here is what we can get in html template:

```
>>> from wheezy.html import widget
>>> credential = Credential()
>>> errors = {}
>>> credential = widget(credential, errors)
>>> credential.username.label('Username:')
<label for="username">Username:</label>
>>> credential.username.textbox(autocomplete='off')
<input autocomplete="off" type="text" id="username"
 value="" name="username" />
>>> credential.username.error()
```
Look how this changes in case of errors:

```
>>> errors = {'username': ['Required field cannot be left blank.']}
>>> credential = widget(credential, errors)
>>> credential.username.label('Username:')
<label class="error" for="username">Username:</label>
>>> credential.username.textbox(autocomplete='off')
<input name="username" value="" autocomplete="off"
  class="error" type="text" id="username" />
>>> credential.username.error()
<span class="error">Required field cannot be left blank.</span>
```
General error message:

```
>>> errors = {'__ERROR__': ['The username or password provided is incorrect.']}
>>> credential = widget(credential, errors)
>>> credential.error()
<span class="error-message">The username or password
 provided is incorrect.</span>
```
# <span id="page-7-0"></span>**2.3 User Guide**

### **2.3.1 Widget Name**

Each attribute in widget corresponds to an appropriate attribute in model. Attribute name becomes name in the html element. By convention in html id underscore is replaced with dash. So attribute confirm\_password remains unchanged in html name, however id will be confirm-password.

### **2.3.2 Widget Rendering**

Once we know the name of the html widget, next we pass control to the appropriate widget for rendering:

```
credential.username.textbox(autocomplete='off')
```
Let's explain this single line:

- credential domain object.
- username attribute name of our domain object.
- textbox widget we need to render.
- autocomplete html specific attribute.

Once that code is executed we get the following:

```
<input autocomplete="off" type="text" id="username"
 value="" name="username" />
```
### **2.3.3 Value Formatting**

You can the format model value before it is passed to widget for rendering.

Let's declare our domain model:

```
from datetime import date
class Registration(object):
    def __init__(self):
        self.date_of_birth = date.min
```
Here is how you can apply formatting:

registration.date\_of\_birth.format('%Y/%m/%d')

or this way:

```
registration.date_of_birth.format(
        format_provider=lambda value, ignore: value.strftime('%m-%d-%y'))
```
Widget formatting can followed by the actual widget that needs to be rendered:

```
registration.date_of_birth.format('%Y/%m/%d').textbox()
```
format\_provider - a callable of the following form:

```
def my_format_provider(value, format_string):
    return value_formatted
```
There are default format providers for built-in types. You can replace and extend them with your own, by altering format\_providers map:

```
from wheezy.html.utils import format_providers
format_providers['my_type'] = my_format_provider
```
Default implementation for date/time types formats its minimal value to an empty string.

### **2.3.4 Model Error**

Since widget is initialized with model and errors, it is capable of decorating html widgets with attributes specific to errors. Let's see this in the following example:

errors = {'username': ['Required field cannot be left blank.']}

We get the errors from some sort of validation. The same  $texttext{extbox}$  is now decorated with class error:

```
<input name="username" value="" autocomplete="off"
  class="error" type="text" id="username"
```
So I can apply appropriate css style to draw a border around input, or what ever else, since in html I have distinguished between input with error and valid input.

Now let display error:

credential.username.error()

Read above as render error message for username, here is what we get:

<span class="error">Required field cannot be left blank.</span>

### **2.3.5 General Error**

General error is not related to certain model attribute but is operation related instead. If errors dictionary contains an element with key \_\_ERROR\_\_ than that one is used as a general error:

errors = {'\_ERROR\_': 'The username or password provided is incorrect.'}

You can display it this way:

credential.error()

It renders the following html element only if the \_\_ERROR\_\_ key exists:

```
<span class="error-message">The username or password
 provided is incorrect.</span>
```
Notice class error-message. Your application is able to distinguish field errors from general errors.

### **2.3.6 Integration**

*wheezy.html* integrates with the following template systems:

- [Jinja2 Templates](http://jinja.pocoo.org)
- [Mako Templates](http://www.makotemplates.org)
- [Tenjin Templates](http://www.kuwata-lab.com/tenjin/)

...

• [Wheezy Templates](http://pypi.python.org/pypi/wheezy.template/)

#### **Jinja2**

*wheezy.html* integration with Jinja2 is provided via the extension feature. Here is how to add [WidgetExtension\(\)](#page-17-0) to your code:

```
from wheezy.html.ext.jinja2 import WidgetExtension
env = Environment(
```

```
extensions=[WidgetExtension])
```
The only thing  $WidqetExtension()$  does is translation of widget code to adequate Jinja2 code.

Let's demonstrate this with an example:

{{ model.remember\_me.checkbox() }}

is translated to the following Jinja2 code (during template compilation phase):

```
<input id="remember-me" name="remember_me" type="checkbox"
value="1"
{% if 'remember_me' in errors: %}
class="error"
\{\frac{\circ}{6} endif \frac{\circ}{6}\}{% if model.remember_me: %}
checked="checked"
{% endif %} />
```
which effectively renders the HTML at runtime:

<input id="remember-me" name="remember\_me" type="checkbox" value="1" />

Since widgets also decorate appropriate HTML tags in case of error, the errors dictionary must be available in the Jinja2 context:

```
template = env.get_template(template_name)
assert 'errors' in kwargs
template.render(
            **kwargs
)
```
See [wheezy.html.ext.jinja2](#page-17-1) for more examples.

#### **Mako**

*wheezy.html* integration with Mako is provided via the preprocessor feature. Here is how to add widget\_preprocessor() to your code:

```
from wheezy.html.ext.mako import widget_preprocessor
template_lookup = TemplateLookup(
        ...
        preprocessor=[widget_preprocessor])
```
The only thing widget\_preprocessor() does is translation of widget code to adequate Mako code.

Let's demonstrate this with an example:

\${model.remember\_me.checkbox()}

is translated to the following Mako code (during template compilation phase):

```
<input id="remember-me" name="remember_me" type="checkbox" value="1"\
% if 'remember_me' in errors:
class="error"\
% endif
% if model.remember_me:
checked="checked"\
```
(continues on next page)

(continued from previous page)

% endif />

which effectively renders the HTML at runtime:

```
<input id="remember-me" name="remember_me" type="checkbox" value="1" />
```
Since widgets also decorate appropriate HTML tags in case of error, the errors dictionary must be available in the Mako context:

```
template = template_lookup.get_template(template_name)
assert 'errors' in kwargs
template.render(
            **kwargs
)
```
See [wheezy.html.ext.mako](#page-17-2) for more examples.

#### **Tenjin**

*wheezy.html* integration with Tenjin is provided via the preprocessor feature. Here is how to add widget\_preprocessor() to your code:

```
from wheezy.html.ext.tenjin import widget_preprocessor
engine = tenjin.Engine(
        ...
        pp=[widget_preprocessor])
```
The only thing widget\_preprocessor() does is translation of widget code to adequate Tenjin code.

Let's demonstrate this with an example:

\${model.remember\_me.checkbox(class\_='i')}

is translated to the following Tenjin code (during template compilation phase):

```
<input id="remember-me" name="remember_me" type="checkbox" value="1"<?py #pass ?>
<?py if 'remember_me' in errors: ?>
class="error i"<?py #pass ?>
<?py else: ?>
class="i"<?py #pass ?>
<?py #endif ?><?py if model.remember_me: ?>
checked="checked"<?py #pass ?>
<?py #endif ?>
/>
```
which effectively renders the HTML at runtime:

<input id="remember-me" name="remember\_me" type="checkbox" value="1" class="i" />

Since widgets also decorate appropriate HTML tags in case of error, the errors dictionary must be available in the Tenjin context:

```
assert 'errors' in kwargs
engine.render('page.html',
            **kwargs
)
```
See [wheezy.html.ext.tenjin](#page-18-0) for more examples.

#### **Wheezy Template**

*wheezy.html* integration with wheezy.template is provided via the preprocessor feature. Here is how to add WidgetExtension() to your code:

```
from wheezy.html.ext.template import WidgetExtension
from wheezy.html.utils import html_escape
from wheezy.html.utils import format_value
engine = Engine(
        ...
        extensions=[
           WidgetExtension
])
engine.global_vars.update({
    'format_value': format_value,
    'h': html_escape
})
```
The only thing WidgetExtension() does is translation of widget code to adequate wheezy.template code.

Let's demonstrate this with an example:

**@model**.remember\_me.checkbox(class\_='i')

is translated to the following wheezy.template code (during template compilation phase):

```
<input id="remember-me" name="remember_me" type="checkbox" value="1"
@if 'remember_me' in errors:
class="error i"
@else:
class="i"
@if model.remember_me:
checked="checked"
@end
 />
```
which effectively renders the HTML at runtime:

<input id="remember-me" name="remember\_me" type="checkbox" value="1" class="i" />

Since widgets also decorate appropriate HTML tags in case of error, errors dictionary must be available in wheezy.template context:

```
assert 'errors' in kwargs
engine.render('page.html',
            **kwargs
)
```
See [wheezy.html.ext.template](#page-18-1) for more examples.

# <span id="page-13-3"></span><span id="page-13-0"></span>**2.4 Modules**

### <span id="page-13-1"></span>**2.4.1 wheezy.html**

### <span id="page-13-2"></span>**2.4.2 wheezy.html.utils**

utils module.

wheezy.html.utils.**date\_format\_provider**(*value*, *format\_spec=None*) Default format provider for datetime.date.

Requires year >= 1900, otherwise returns an empty string.

```
>>> date_format_provider(date.min)
''>>> date_format_provider(min_date)
'1900/01/01'
>>> date_format_provider(date(2012, 2, 6))
'2012/02/06'
```
wheezy.html.utils.**datetime\_format\_provider**(*value*, *format\_spec=None*)

Default format provider for datetime.datetime.

Requires year >= 1900, otherwise returns an empty string.

```
>>> datetime_format_provider(datetime.min)
''>>> datetime_format_provider(min_datetime)
'1900/01/01 00:00'
>>> datetime_format_provider(datetime(2012, 2, 6, 15, 17))
'2012/02/06 15:17'
```
#### wheezy.html.utils.**escape\_html**(*s*)

Escapes a string so it is valid within HTML. Converts *None* to an empty string. Raises TypeError is *s* is not a string or unicode object.

```
>>> html_escape(None)
\bar{r}
```

```
>>> escape_html('&<>"\'')
"& < &gt; &quot; '"
```
#### wheezy.html.utils.**escape\_html\_native**(*s*)

Escapes a string so it is valid within HTML. Converts *None* to an empty string. Raises TypeError is *s* is not a string or unicode object.

**>>>** html\_escape(**None**)

```
>>> escape_html('&<>"\'')
" & amp; & lt; & qt; & quot; '"
```
wheezy.html.utils.**format\_value**(*value*, *format\_spec=None*, *format\_provider=None*) Formats widget value.

format\_provider - a callable of the following form:

''

```
def my_formatter(value, format_spec):
   return value_formatted
```

```
>>> str(format_value(date(2012, 2, 6), '%m-%d-%y'))
'02-06-12'
>>> format_value(date(2012, 2, 6),
... format_provider=lambda value, ignore:
... value.strftime('%m-%d-%y'))
'02-06-12'
>>> list(map(str, format_value([1, 2, 7])))
['1', '2', '7']
>>> format_value([])
()
```
If format provider is unknown apply str.

```
>>> str(format_value({}))
'{}'
```

```
wheezy.html.utils.html_escape(s)
```
Escapes a string so it is valid within HTML. Converts *None* to an empty string. Raises TypeError is *s* is not a string or unicode object.

```
>>> html_escape(None)
\mathbf{r}
```

```
>>> escape_html('&<>"\'')
"& < &qt; &quot; '"
```
### <span id="page-14-0"></span>**2.4.3 wheezy.html.ext.lexer**

#### lexer module

```
class wheezy.html.ext.lexer.InlinePreprocessor(pattern, directories, strategy=None)
     Inline preprocessor
```

```
class wheezy.html.ext.lexer.Preprocessor(widgets_pattern)
    Generic widget preprocessor.
```
**checkbox**(*expr*, *params*, *expr\_filter*) HTML element input of type checkbox.

```
dropdown(expr, params, expr_filter)
    HTML element select.
```

```
emptybox(expr, params, expr_filter)
     HTML element input of type text. Value is rendered only if evaluated to boolean True.
```
**error**(*expr*, *params*, *expr\_filter*) General error message or field error.

```
error_class(name, class_)
     Checks for error and add css class error.
```

```
expression(text, expr_filter=")
     Interpretate text as string expression or python expression.
```

```
hidden(expr, params, expr_filter)
     HTML element input hidden.
```
- **info**(*expr*, *params*, *expr\_filter*) General info message.
- **input\_helper**(*expr*, *params*, *expr\_filter*, *input\_type*) HTML element input of type input type.
- **join\_attrs**(*kwargs*) Joins kwargs as html attributes.
- **label**(*expr*, *params*, *expr\_filter*) HTML element label.
- **listbox**(*expr*, *params*, *expr\_filter*) HTML element select of type multiple.
- **message\_helper**(*expr*, *params*, *expr\_filter*, *msg\_class*) General info message.
- **multiple\_checkbox**(*expr*, *params*, *expr\_filter*) Multiple HTML element input of type checkbox.
- **multiple\_hidden**(*expr*, *params*, *expr\_filter*) Multiple HTML element input of type hidden.
- **password**(*expr*, *params*, *expr\_filter*) HTML element input of type password. Value is rendered only if it is not None or ''.
- **radio**(*expr*, *params*, *expr\_filter*) A group of HTML input elements of type radio.
- **textarea**(*expr*, *params*, *expr\_filter*) HTML element textarea.
- **textbox**(*expr*, *params*, *expr\_filter*) HTML element input of type text. Value is rendered only if it is not None or ''.
- **warning**(*expr*, *params*, *expr\_filter*) General warning message.
- **class** wheezy.html.ext.lexer.**WhitespacePreprocessor**(*rules*, *ignore\_rules=None*) Whitespace preprocessor.

### <span id="page-15-0"></span>**2.4.4 wheezy.html.ext.parser**

#### parser module

```
wheezy.html.ext.parser.parse_args(text)
     Parses argument type of parameters.
```

```
>>> parse_args('')
[]
>>> parse_args('10, "x"')
['10', '"x"']
>>> parse_args("'x', 100")
["'x'", '100']
>>> parse_args('"Account Type:"')
['"Account Type:"']
```
<span id="page-16-0"></span>wheezy.html.ext.parser.**parse\_known\_function**(*expr*) Parses known functions.

```
>>> parse_known_function("dob")
('dob', 'dob')
>>> parse_known_function("dob.format()")
('dob', 'format_value(dob, None)')
>>> parse_known_function("user.dob.format(_('YYYY/MM/DD'))")
('user.dob', "format_value(user.dob, _('YYYY/MM/DD'))")
>>> parse_known_function("user.dob.format(format_provider=lambda value, ignore:..
˓→value.strftime('%m-%d-%y'))")
('user.dob', "format_value(user.dob, format_provider=lambda value, ignore: value.
˓→strftime('%m-%d-%y'))")
```
wheezy.html.ext.parser.**parse\_kwargs**(*text*) Parses key-value type of parameters.

```
>>> parse_kwargs('choices=account_types')
{'choices': 'account_types'}
>>> sorted(parse_kwargs('autocomplete="off", maxlength=12').items())
[('autocomplete', '"off"'), ('maxlength', '12')]
```
wheezy.html.ext.parser.**parse\_name**(*expr*) Parses name from expression of the following form:

[object.]name[.format(...]

```
>>> parse_name('display_name')
'display_name'
>>> parse_name('account.display_name')
'display_name'
>>> parse_name('account.display_name.format(')
'display_name'
```
wheezy.html.ext.parser.**parse\_params**(*text*) Parses function parameters.

```
>>> parse_params('')
([ ] , [ ] )>>> parse_params('choices=account_types')
([], {'choices': 'account_types'})
>>> parse_params('"Account Type:"')
(['"Account Type:"'], {})
>>> parse_params('"Account Type:", class_="inline"')
(['"Account Type:"'], {'class': '"inline"'})
```
wheezy.html.ext.parser.**parse\_str\_or\_int**(*text*) Interpretate text as string or int expression.

```
>>> parse_str_or_int('"Hello"')
'Hello'
>>> parse_str_or_int("'Hello'")
'Hello'
>>> parse_str_or_int('100')
'100'
>>> parse_str_or_int('model.username')
```
### <span id="page-17-3"></span><span id="page-17-1"></span>**2.4.5 wheezy.html.ext.jinja2**

jinja2 extension module.

**class** wheezy.html.ext.jinja2.**InlineExtension**(*searchpath*, *fallback=False*)

Inline preprocessor. Rewrite  $\{\%$  inline "..."  $\%$  ag with file content. If fallback is True rewrite to  $\%$  include "..." %} tag.

```
>>> t = '1 {% inline "master.html" %} 2'
>>> m = RE_INLINE.search(t)
>>> m.group('path')
'master.html'
>>> t[:m.start()], t[m.end():]
(11, 1, 2)>>> m = RE_INLINE.search(' {% inline "shared/footer.html" %}')
>>> m.group('path')
'shared/footer.html'
```
#### **preprocess**(*source*, *name*, *filename=None*)

This method is called before the actual lexing and can be used to preprocess the source. The *filename* is optional. The return value must be the preprocessed source.

```
class wheezy.html.ext.jinja2.Jinja2Preprocessor(variable_start_string=None, vari-
                                                      able_end_string=None)
```
**class** wheezy.html.ext.jinja2.**WhitespaceExtension**(*environment*)

#### **preprocess**(*source*, *name*, *filename=None*)

This method is called before the actual lexing and can be used to preprocess the source. The *filename* is optional. The return value must be the preprocessed source.

```
class wheezy.html.ext.jinja2.WidgetExtension(environment)
```
#### **preprocess**(*source*, *name*, *filename=None*)

This method is called before the actual lexing and can be used to preprocess the source. The *filename* is optional. The return value must be the preprocessed source.

### <span id="page-17-2"></span>**2.4.6 wheezy.html.ext.mako**

mako extension module.

**class** wheezy.html.ext.mako.**MakoPreprocessor**(*skip\_imports=False*)

#### wheezy.html.ext.mako.**inline\_preprocessor**(*directories*, *fallback=False*)

Inline preprocessor. Rewrite  $\ll$  inline file="..." /> tag with file content. If fallback is True rewrite to  $\ll$  include file=" $\ldots$ " /> tag.

```
>>> t = '1 <%inline file="master.html"/> 2'
>>> m = RE_INLINE.search(t)
>>> m.group('path')
'master.html'
>>> t[:m.start()], t[m.end():]
(11, 1, 2!)>>> m = RE_INLINE.search(' <%inline file="shared/footer.html"/>')
>>> m.group('path')
'shared/footer.html'
```
### <span id="page-18-2"></span><span id="page-18-1"></span>**2.4.7 wheezy.html.ext.template**

wheezy.template extension module.

```
class wheezy.html.ext.template.InlineExtension(searchpath, fallback=False)
```
Inline preprocessor. Rewrite @inline("...") tag with file content. If fallback is  $True$  rewrite to @include("...") tag.

```
\Rightarrow t = '1 @inline("master.html") 2'
>>> m = RE_INLINE.search(t)
>>> m.group('path')
'master.html'
>>> t[:m.start()], t[m.end():]
(11, 1, 2)>>> m = RE_INLINE.search(' @inline("shared/footer.html")')
>>> m.group('path')
'shared/footer.html'
```
**class** wheezy.html.ext.template.**WheezyPreprocessor**

### <span id="page-18-0"></span>**2.4.8 wheezy.html.ext.tenjin**

tenjin extension module.

**class** wheezy.html.ext.tenjin.**TenjinPreprocessor**

wheezy.html.ext.tenjin.**inline\_preprocessor**(*directories*, *fallback=False*) Inline preprocessor. Rewrite  $\langle ?py \rangle$  inline("...") ?> tag with file content. If fallback is True rewrite to  $\langle ?py \rangle$  $include("...")$  ?> tag.

```
\Rightarrow t = '1 <?py inline("master.html") ?> 2'
>>> m = RE_INLINE.search(t)
>>> m.group('path')
'master.html'
>>> t[:m.start()], t[m.end():]
(11, 1, 2!)>>> m = RE_INLINE.search(' <?py inline("shared/footer.html") ?>')
>>> m.group('path')
'shared/footer.html'
```
# Python Module Index

### <span id="page-20-0"></span>w

wheezy.html, [10](#page-13-1) wheezy.html.ext.jinja2, [14](#page-17-1) wheezy.html.ext.lexer, [11](#page-14-0) wheezy.html.ext.mako, [14](#page-17-2) wheezy.html.ext.parser, [12](#page-15-0) wheezy.html.ext.template, [15](#page-18-1) wheezy.html.ext.tenjin, [15](#page-18-0) wheezy.html.utils, [10](#page-13-2)

# Index

# <span id="page-22-0"></span> $\mathsf C$

checkbox() (*wheezy.html.ext.lexer.Preprocessor method*), [11](#page-14-1)

# D

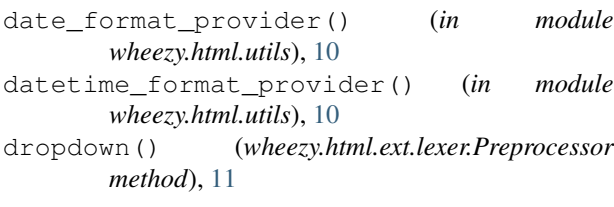

# E

emptybox() (*wheezy.html.ext.lexer.Preprocessor method*), [11](#page-14-1) error() (*wheezy.html.ext.lexer.Preprocessor method*), [11](#page-14-1) error\_class() (*wheezy.html.ext.lexer.Preprocessor method*), [11](#page-14-1) escape\_html() (*in module wheezy.html.utils*), [10](#page-13-3) escape\_html\_native() (*in module wheezy.html.utils*), [10](#page-13-3) expression() (*wheezy.html.ext.lexer.Preprocessor method*), [11](#page-14-1)

# F

format\_value() (*in module wheezy.html.utils*), [10](#page-13-3)

# H

hidden() (*wheezy.html.ext.lexer.Preprocessor method*), [11](#page-14-1) html\_escape() (*in module wheezy.html.utils*), [11](#page-14-1)

# I

info() (*wheezy.html.ext.lexer.Preprocessor method*), [12](#page-15-1) inline\_preprocessor() (*in module wheezy.html.ext.mako*), [14](#page-17-3)

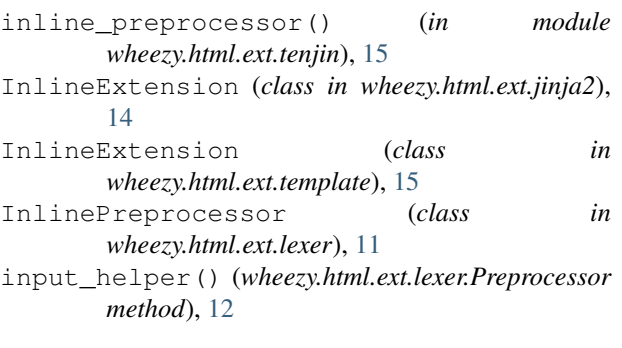

## J

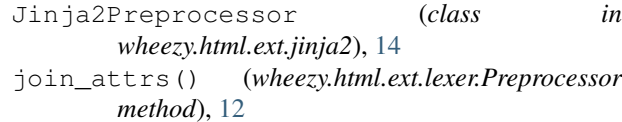

## L

```
label() (wheezy.html.ext.lexer.Preprocessor method),
         12
```

```
listbox() (wheezy.html.ext.lexer.Preprocessor
        method), 12
```
### M

MakoPreprocessor (*class in wheezy.html.ext.mako*), [14](#page-17-3) message\_helper() (*wheezy.html.ext.lexer.Preprocessor method*), [12](#page-15-1) multiple\_checkbox() (*wheezy.html.ext.lexer.Preprocessor method*), [12](#page-15-1) multiple\_hidden() (*wheezy.html.ext.lexer.Preprocessor method*), [12](#page-15-1)

### P

parse\_args() (*in module wheezy.html.ext.parser*), [12](#page-15-1) parse\_known\_function() (*in module wheezy.html.ext.parser*), [12](#page-15-1)

parse\_kwargs() (*in module wheezy.html.ext.parser*), [13](#page-16-0) parse\_name() (*in module wheezy.html.ext.parser*), [13](#page-16-0) parse\_params() (*in module wheezy.html.ext.parser*), [13](#page-16-0) parse\_str\_or\_int() (*in module wheezy.html.ext.parser*), [13](#page-16-0) password() (*wheezy.html.ext.lexer.Preprocessor method*), [12](#page-15-1) preprocess() (*wheezy.html.ext.jinja2.InlineExtension method*), [14](#page-17-3) preprocess() (*wheezy.html.ext.jinja2.WhitespaceExtension method*), [14](#page-17-3) preprocess() (*wheezy.html.ext.jinja2.WidgetExtension method*), [14](#page-17-3) Preprocessor (*class in wheezy.html.ext.lexer*), [11](#page-14-1)

# R

radio() (*wheezy.html.ext.lexer.Preprocessor method*), [12](#page-15-1)

# T

TenjinPreprocessor (*class in wheezy.html.ext.tenjin*), [15](#page-18-2) textarea() (*wheezy.html.ext.lexer.Preprocessor method*), [12](#page-15-1) textbox() (*wheezy.html.ext.lexer.Preprocessor method*), [12](#page-15-1)

## W

```
warning() (wheezy.html.ext.lexer.Preprocessor
       method), 12
wheezy.html (module), 10
wheezy.html.ext.jinja2 (module), 14
wheezy.html.ext.lexer (module), 11
wheezy.html.ext.mako (module), 14
wheezy.html.ext.parser (module), 12
wheezy.html.ext.template (module), 15
wheezy.html.ext.tenjin (module), 15
wheezy.html.utils (module), 10
WheezyPreprocessor (class in
       wheezy.html.ext.template), 15
WhitespaceExtension (class in
       wheezy.html.ext.jinja2), 14
WhitespacePreprocessor (class in
       wheezy.html.ext.lexer), 12
WidgetExtension (class in wheezy.html.ext.jinja2),
       14
```